Fachbereich Mathematik M. Kohler / A. Fromkorth

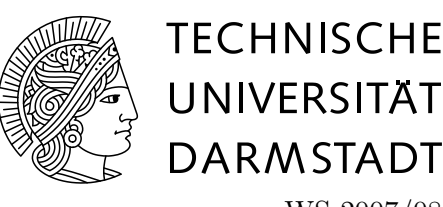

WS 2007/08 17. Januar 2008

# Lösungsvorschläge zum 11. Übungsblatt zur **"** Mathematik und Statistik für Biologen"

## Lösung zur Aufgabe 39

(a) Das  $\alpha$ -Fraktil der Standardnormalverteilung wird gewöhnlich mit  $u_{\alpha}$  bezeichnet. Mit dieser Bezeichnungsweise suchen wir also die Werte  $u_{0.05}, u_{0.025}, u_{0.01}$  und  $u_{0.005}$ . Für  $u_{\alpha}$  gilt:

$$
F(u_{\alpha}) = \mathbf{P}[X \le u_{\alpha}] = 1 - \alpha
$$

Wir suchen also x-Wert in der Tabelle, mit  $\Phi(x) \approx 1 - \alpha$ . Um  $u_{0.05}$  zu finden sucht man in der Zeile von  $\Phi(x)$  nach dem Wert 1 − 0.05 also nach 0.95. Der zugehörige x-Wert ist  $u_{0.05}$ .

$$
u_{0.05} \approx 1.7
$$
  
\n
$$
u_{0.025} \approx 2.0
$$
  
\n
$$
u_{0.01} \approx 2.4
$$
  
\n
$$
u_{0.005} \approx 2.6
$$

(b) Für die t-Verteilung gilt (vgl. Bemerkung in der Aufgabenstellung)

$$
\mathbf{P}[|X| \le F_{\frac{\alpha}{2}}] = 1 - \alpha.
$$

Also ist

$$
1 - \alpha = 0.95 \Rightarrow \alpha = 0.05
$$
 und  $\beta = \frac{\alpha}{2} = 0.025$ .

Gesucht ist also das 0.025-Fraktil der t-Verteilung mit 10 Freiheitsgraden. Dies kann man einfach in der Tabelle ablesen, also

$$
t_{0.025,10} = 2.23.
$$

Begründung der Bemerkung: Für eine Verteilungsfunktion  $F$  mit symmetrischer Dichte gilt immer

$$
F(-q) = 1 - F(q).
$$

Damit folgt

$$
\mathbf{P}[|X| \le q] = \mathbf{P}[-q \le X \le q] = F(q) - F(-q) \tag{1}
$$

$$
\stackrel{s.o.}{=} F(q) - (1 - F(q)) = 2 \cdot F(q) - 1 \stackrel{!}{=} 1 - \alpha \tag{2}
$$

$$
\Rightarrow \qquad 2 \cdot F(q) = 2 - \alpha \tag{3}
$$

$$
\Leftrightarrow \qquad F(q) = 1 - \frac{\alpha}{2} \tag{4}
$$

Das heißt aber, dass $q$ gerade das $\frac{\alpha}{2}$  Fraktil der Verteilung sein muss.

## Lösung zur Aufgabe 40

Die Zufallsvariable  $X$  beschreibe die zufällige Anzahl der Eier in einer Eikapsel aus dem betrachteten Gebiet und  $X_1, \ldots, X_{37}$  seien die Zufallsvariable, welche die einzelnen Ergebnisse der Stichprobe repräsentieren (man geht übrigens davon aus, dass diese Zufallsvariablen unabhängig identisch normalverteilt sind). Gegeben sind  $n = 37$ ,  $\hat{\sigma} = \sqrt{\text{Var}(X)} = 2.03$ , das empirische arithmetische Mittel  $\hat{\mu} = 8.07$  und  $\alpha = 0.95$ . Nach dem zentralen Grenzwertsatz ist

$$
Z = \frac{\sqrt{n}}{\sqrt{\text{Var}(X)}} \left( \frac{1}{n} \sum_{i=1}^{n} X_i - \mathbf{E}(X) \right)
$$

eine standardnormalverteilte Zufallsvariable. Wir suchen jetzt ein  $\delta$  mit

$$
\mathbf{P}[|Z| \le \delta] = \Phi(\delta) - \Phi(-\delta) = 2 \cdot \Phi(\delta) - 1 = 0.95.
$$

D.h.:

$$
\Phi(\delta) = \frac{0.95 + 1}{2} = 0.975.
$$

Wir suchen deshalb in der Tabelle der Werte der Standardnormalverteilungsfunktion nach Wert  $x$  für den die Verteilungsfunktion der Standardnormalverteilung den Wert 0.975 hat. Wir wählen demnach

$$
\delta = u_{0.025} \approx 2.0.
$$

Nach der Vorlesung gilt dann

$$
\mathbf{P}\left[\mathbf{E}X \in \left[\hat{\mu} - u_{0.025} \cdot \frac{\sqrt{\mathbf{Var}(X)}}{\sqrt{n}}, \hat{\mu} + u_{0.025} \cdot \frac{\sqrt{\mathbf{Var}(X)}}{\sqrt{n}}\right]\right] = 0.95.
$$

Somit ist

$$
\left[\hat{\mu} - u_{0.025} \cdot \frac{\sqrt{\text{Var}(X)}}{\sqrt{n}}, \hat{\mu} + u_{0.025} \cdot \frac{\sqrt{\text{Var}(X)}}{\sqrt{n}}\right] = \left[8.07 - 2 \cdot \frac{2.03}{\sqrt{37}}, 8.07 + 2 \cdot \frac{2.03}{\sqrt{37}}\right]
$$
  
= [7.402540112, 8.737459888]

ein Konfidenzintervall zum gewünschten Konfidenzniveau.

### Lösung zur Aufgabe 41

Die Zufallsvariable X beschreibe die Energierate eines Eissturmvogels und  $X_1, \ldots, X_8$  seien die Zufallsvariable, welche die einzelnen Ergebnisse der Stichprobe repräsentieren (mit den gleichen Annahmen wie oben). Gegeben sind  $n = 8$ , die empirische Standardabweichung  $\hat{\sigma} = 894.37$ , das empirische arithmetische Mittel  $\hat{\mu} = 1563.78$  und  $\alpha = 0.95$ . Nach der Vorlesung ist

$$
Z = \frac{\sqrt{n}}{\hat{\sigma}} \left( \frac{1}{n} \sum_{i=1}^{n} X_i - \mathbf{E}(X) \right)
$$

eine t-verteilte Zufallsvariable mit 7 Freiheitsgraden. Wir suchen jetzt ein  $\delta$  mit

$$
\mathbf{P}[|Z| \le \delta] = 0.95.
$$

Man muss also in der Tabelle der Verteilungsfunktion der t-Verteilung mit 7 Freiheitsgraden nach dem Wert x suchen, für den  $F(x) = 0.975$  ist. Wir wählen demnach

$$
\delta = 2.36.
$$

Nach der Vorlesung gilt dann

$$
\mathbf{P}\left[\mathbf{E}X \in \left[\hat{\mu} - t_{0.025,7} \cdot \frac{\sigma}{\sqrt{n}}, \hat{\mu} + t_{0.025,7} \cdot \frac{\sigma}{\sqrt{n}}\right]\right] = 0.95.
$$

Somit ist

$$
\left[\hat{\mu} - t_{0.025,7} \cdot \frac{\sqrt{\text{Var}(X)}}{\sqrt{8}}, \hat{\mu} + t_{0.025,7} \cdot \frac{\sqrt{\text{Var}(X)}}{\sqrt{8}}\right] = \left[1563.78 - 2.36 \cdot \frac{894.37}{\sqrt{8}}, 1563.78 + 2.36 \cdot \frac{894.37}{\sqrt{8}}\right]
$$
  
= [817.5301918, 2310.029808]

ein Konfidenzintervall zum gewünschten Konfidenzniveau.  $\,$